### Wasserwerk der Stadt Varel, Varel (Oldb) Anhang für das Wirtschaftsjahr 2018

### **Allgemeine Angaben**

Laut § 20 der Eigenbetriebsverordnung ist für den Schluss eines jeden Wirtschaftsjahres ein Jahresabschluss aufzustellen, der aus der Bilanz, der Gewinn- und Verlustrechnung und dem Anhang besteht. Die allgemeinen Vorschriften, die Ansatzvorschriften, die Vorschriften über die Bilanz und die Gewinn- und Verlustrechnung, die Bewertungsvorschriften und die Vorschriften über den Anhang für den Jahresabschluss der großen Kapitalgesellschaft im dritten Buch des Handelsgesetzbuches (§§ 242 - 287) finden sinngemäß Anwendung, soweit sich aus dieser Verordnung nichts anderes ergibt. Nach § 24 Eigenbetriebsverordnung ist gleichzeitig mit dem Jahresabschluss ein Lagebericht aufzustellen.

Der Jahresabschluss wurde um die Positionen "Forderungen an die Stadt Varel", "Verbindlichkeiten gegenüber der Stadt Varel" und "Konzessionsabgabe" erweitert.

### **Bilanzierungs- und Bewertungsmethoden**

Der vorliegende Jahresabschluss ist unter Beibehaltung der für den Vorjahresabschluss angewendeten Gliederungs- und Bewertungsgrundsätze nach den für große Kapitalgesellschaften geltenden Vorschriften des Handelsgesetzbuches und den ergänzenden Vorschriften der Eigenbetriebsverordnung aufgestellt.

Im Jahresabschluss sind sämtliche Vermögensgegenstände, Schulden, Rechnungsabgrenzungsposten, Aufwendungen und Erträge enthalten, soweit gesetzlich nichts anderes bestimmt ist. Die Posten der Aktivseite sind nicht mit Posten der Passivseite, Aufwendungen nicht mit Erträgen verrechnet worden, soweit dies nach den Vorschriften des § 246 HGB nicht ausdrücklich gefordert wird.

Die Wertansätze der Eröffnungsbilanz des Wirtschaftsjahres stimmen mit denen der Schlussbilanz des vorangegangenen Wirtschaftsjahres überein. Bei der Bewertung wurde von der Fortführung des Eigenbetriebes ausgegangen. Die Vermögensgegenstände und Schulden wurden einzeln bewertet.

Es ist vorsichtig bewertet worden, namentlich sind alle vorhersehbaren Risiken und Verluste, die bis zum Abschlussstichtag entstanden sind, berücksichtigt worden, selbst wenn diese erst zwischen Abschlussstichtag und der Aufstellung des Jahresabschlusses bekannt geworden sind. Gewinne sind nur berücksichtigt worden, wenn sie bis zum Abschlussstichtag realisiert wurden. Aufwendungen und Erträge des Wirtschaftsjahres sind unabhängig vom Zeitpunkt der Zahlung berücksichtigt worden.

Die Sachanlagen sind mit ihren Anschaffungs- oder Herstellungskosten, vermindert um planmäßige Abschreibungen, bilanziert. Das Sachanlagevermögen wird grundsätzlich linear abgeschrieben. Die branchenüblichen Nutzungsdauern stimmen mit den amtlichen AfA-Tabellen überein.

Für bewegliche Anlagegüter mit Anschaffungskosten von mehr als 250,00 EUR bis 1,000,00 EUR netto wird ein Sammelposten gebildet, der linear über fünf Jahre abgeschrieben wird.

Ausnahme hiervon sind seit 2009 Wasserzähler, sie werden über 6 Jahre abgeschrieben.

Die Vorräte wurden mit einem Festwert angesetzt.

Am Bilanzstichtag noch nicht abgelesene und abgerechnete Wasserlieferungen werden periodengerecht abgegrenzt und saldiert mit den dafür vorgesehenen Abschlagsbeträgen bilanziert.

Die in den empfangenen Ertragszuschüssen enthaltenen Beiträge unserer Kunden für neue Anschlüsse und Rohrnetzerweiterungen werden innerhalb von 20 Jahren linear aufgelöst. Die Zugänge im laufenden Wirtschaftsjahr wurden aufgrund des BMF-Schreibens vom 27. Mai 2003 aktivisch abgesetzt und durch eine geringere Abschreibung über die Nutzungsdauern verteilt.

Die sonstigen Rückstellungen berücksichtigen alle erkennbaren Risiken und ungewissen Verpflichtungen, sie sind ausreichend bemessen und nach vernünftiger kaufmännischer Beurteilung notwendig.

Die übrigen Vermögensgegenstände und Verbindlichkeiten werden zum Nennwert bzw. Rückzahlungsbetrag bilanziert.

Mittelbare Versorgungszusagen gegenüber den Arbeitnehmern bestehen bei der Versorgungsanstalt des Bundes und der Länder (VBL). Die Versorgungsanstalt ist eine rechtsfähige Anstalt des öffentlichen Rechts. Zweck der Anstalt ist es, Arbeitnehmern der Beteiligten im Wege privatrechtlicher Versicherungen eine zusätzliche Alters-, Erwerbsminderungs- und Hinterbliebenenversorgung zu gewähren. Die Anstalt ist keine im Wettbewerb stehende Einrichtung. Die Altersversorgung wird durch Umlagen finanziert. Die Höhe des Umlagensatzes beträgt 8,26 %. Dieser setzt sich aus einem Arbeitgeberanteil von 6,45 % und einem Arbeitnehmeranteil von 1,81 % zusammen. Im Berichtsjahr betrug die Höhe der verbeitragten Löhne und Gehälter 115 TEUR. Auf eine Bilanzierung der mittelbaren Pensionsverpflichtungen wurde in Ausübung des Wahlrechts des Art. 28 Abs. 1 Satz 2 EGHGB verzichtet.

### Erläuterungen der Bilanz

### 1. Anlagevermögen

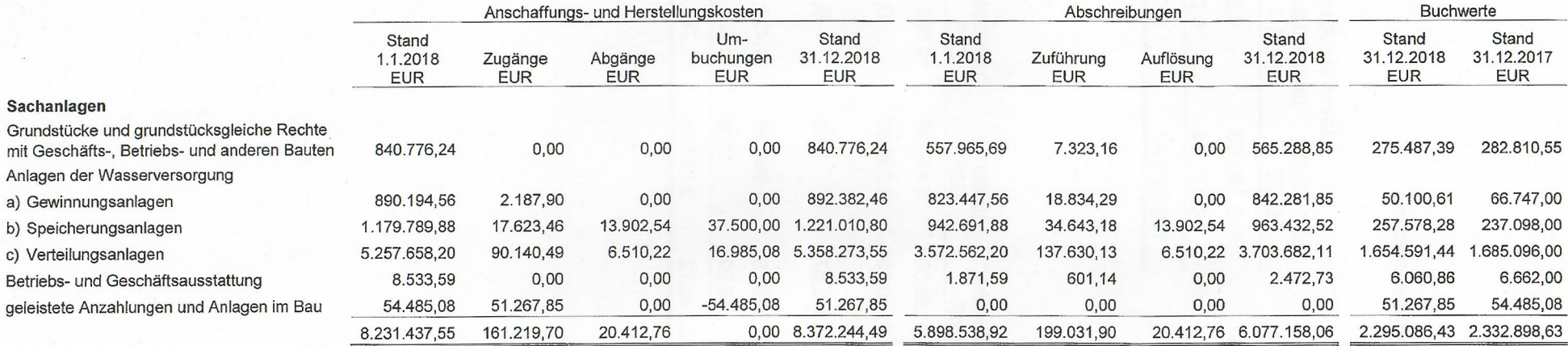

2. Eigenkapital

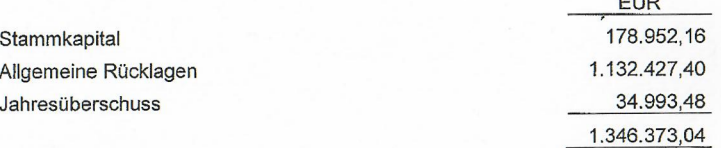

 $-11$ 

 $\mathcal{L}_{\mathrm{H}}$ 

# 3. Forderungen und sonstige Vermögensgegenstände

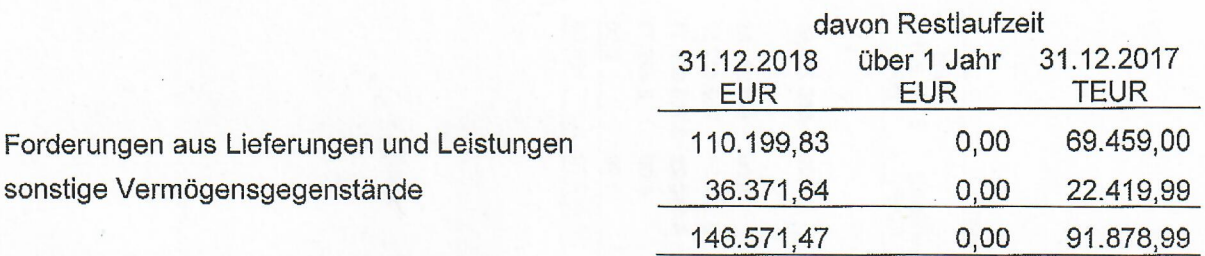

# 4. Sonstige Rückstellungen

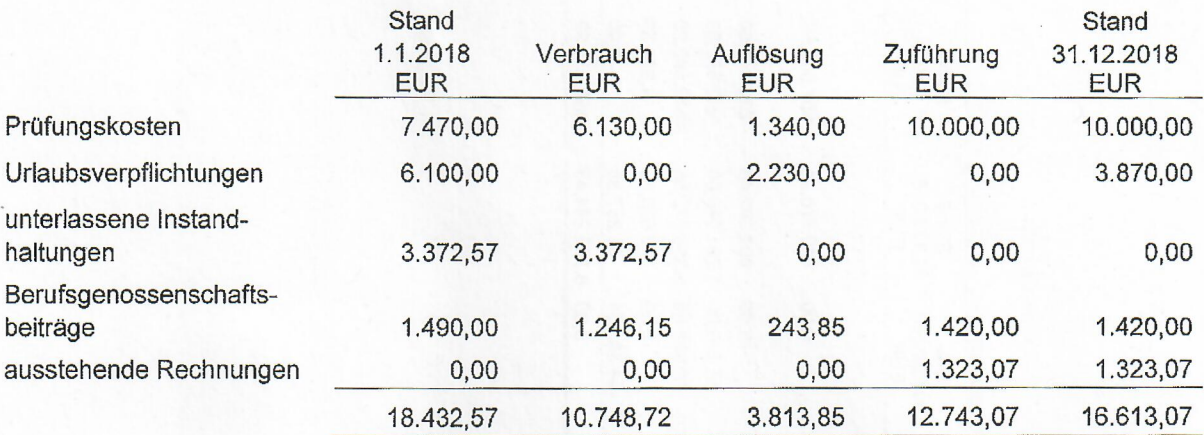

#### 5. Verbindlichkeiten

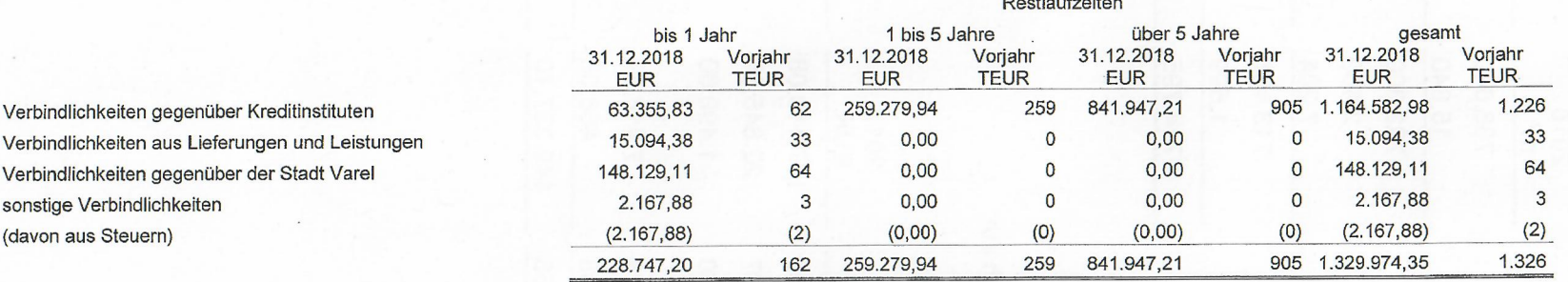

#### Erläuterungen der Gewinn- und Verlustrechnung

### 1. Umsatzerlöse

Die Aufteilung der Umsatzerlöse nach Tätigkeitsbereichen ist wie folgt:

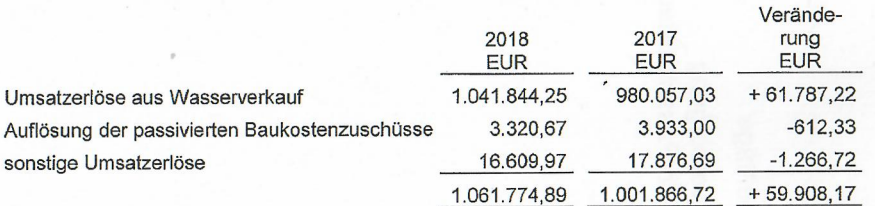

## 2. Mengenstatistik

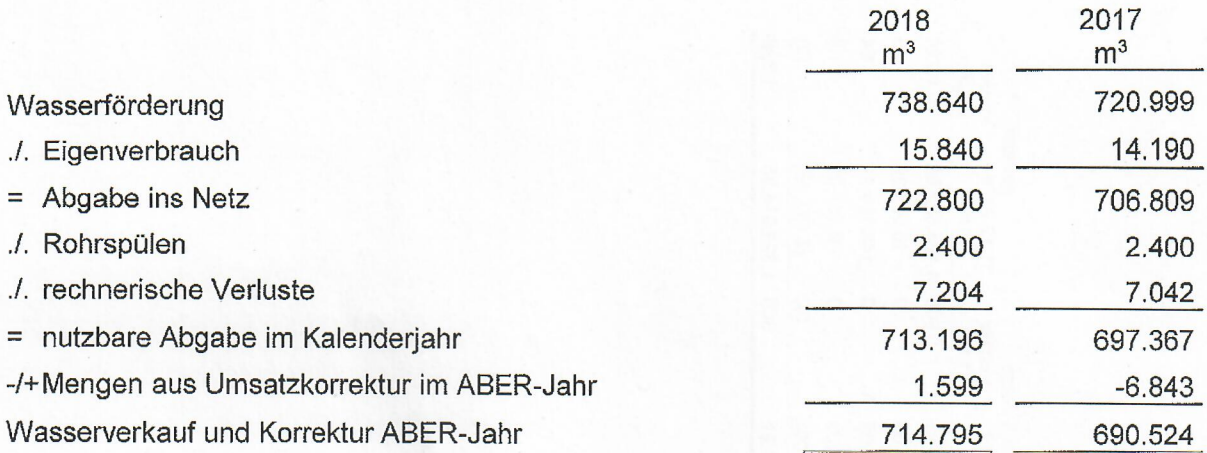

### 3. Personalaufwand

Die Personalaufwendungen für zwei Mitarbeiter belaufen sich auf:

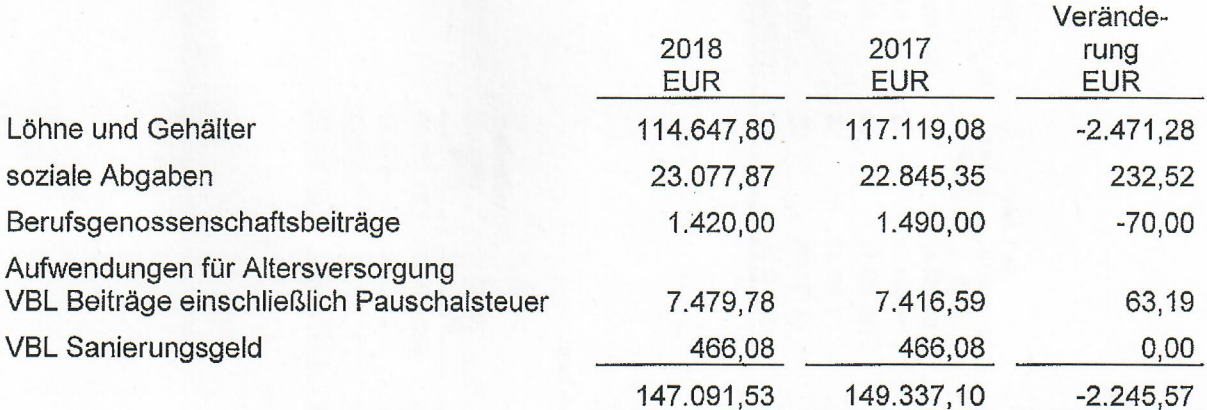

Anlage 3

### **Sonstige Angaben**

### 1. Organe des Eigenbetriebes

### **Betriebsleiter**

Dirk Heise, Beamter (Erster Stadtrat der Stadt Varel)

### Betriebsausschuss

Hannelore Schneider, Lehrerin im Ruhestand (Vorsitzende) Jörg Weden, Verwaltungsfachangestellter (stellvertretender Vorsitzender) Heinz Peter Boyken, Rektor i. Ruhestand Lars Kühne, Dipl. Bankbetriebswirt (FS) Peter Nieraad, Industriekaufmann Timo Onken, Schüler (FS Heilerziehungspflege) Axel Neugebauer, Informatiker

hinzugewähltes Mitglied: Thorsten Wieting, Dipl.-Ing. (EWE Netz GmbH)

#### $2.$ Mitarbeiter im Jahresdurchschnitt

Beschäftigt werden wie im Vorjahr ein Wasserwerksmeister und ein Facharbeiter.

### 3. Sonstige finanzielle Verpflichtungen

Über die in der Bilanz ausgewiesenen Schuldposten hinaus bestehen keine sonstigen finanziellen Verpflichtungen.

### 4. Honorare und Dienstleistungen des Abschlussprüfers

Die für den Abschlussprüfer des Jahresabschlusses im Wirtschaftsjahr als Aufwand erfassten Honorare gliedern sich wie folgt:

Abschlussprüfungsleistungen

**EUR** 10.000,00

Varel, den 2. Oktober 2019

Wasserwerk der Stadt Varel dafür **EWE VERTRIEB GmbH**